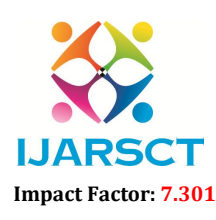

International Journal of Advanced Research in Science, Communication and Technology (IJARSCT)

International Open-Access, Double-Blind, Peer-Reviewed, Refereed, Multidisciplinary Online Journal

Volume 3, Issue 1, December 2023

## Instagram Clone Using Python

Naveen S. Yadgiri<sup>1</sup>, Preksha P. Gaikwad<sup>2</sup>, Yashika V. Dusawar<sup>3</sup>, Prathamesh K. Nandanwar<sup>4</sup>, Prof. Pallavi Ballamwar<sup>5</sup>

Students, Department of Computer Science Engineering<sup>1,2,3,4</sup> Guide, Department of Computer Science Engineering<sup>5</sup> Rajiv Gandhi College of Engineering Research and Technology, Chandrapur, Maharashtra, India naveenyadgiri1@gmail.com, prekshagaikwad561@gmail.com, ydusawar8@gmail.com, prathameshnandanwar26@gmail.com

Abstract: *Social Media gives the common man a platform to voice with complete freedom of expression, be it for supporting a cause or for addressing a national or international issue of any sensitivity. Business prospects and job opportunities gear up as social media is a stage with global audience to showcase our talents. Social media started off as a trend among youth but today it has emerged as a medium that influences even Presidential elections. Instagram a is a social media app that has grown immensely over the years, and it continues to broaden its horizons. The photo-sharing app has gone a long way from once being a favorite for vacationers sharing their holiday pictures to now appealing to all kinds of influencers, advertisers, and brands.* 

*The early version of Instagram was a html prototype for photo-sharing. But as time progressed, a bundle of languages were used to create this awesome clutter free app. Through this project, we'll discover a way to build a basic functional clone of Instagram, relying on Kotlin and Firebase.A growing number of people are interacting on the web to express and share their views.*

Keywords: Social networking, Instagram, Beliefs, Qualitative, Marketing, tool, Businesses, Digitalization

## BIBLIOGRAPHY

[1]. https://getstream.io/blog/instagram-clone-flutter/

- [2]. https://www.awdiz.in/projects/instagram-clone-project-using-react
- [3]. https://flutterawesome.com/an-instagram-clone-app-built-with-flutter/

[4]. https://www.cometchat.com/tutorials/instagram-clone-react-node

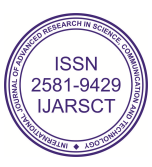